# **Case Study**

" Pulmuone "

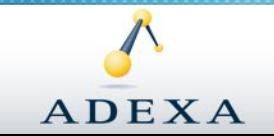

$$
2016-05-30
$$

Real Solutions. Measurable Results.

### **Table of Contents**

- **Company Overview**
- **Business Challenges & Issues**
- Adexa Solution
	- $\geq$  Modules
	- $\geq$  Implementation Time
	- $\geq$  Key Requirements & Solutions
- Benefits

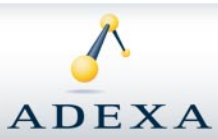

Real Solutions, Measurable Results.

## **Company Overview**

- Who is Pulmuone?
	- $\geq$  Nation Champion which manufactures and sells Fresh Foods (Tofu, Noodles, Dumplings..)

- How is the total sales?
	- $\geq$  about 370,000 (unit : Million KRW, 2005 year]

- What is the Supply Chain of Pulmuone?  $\mathcal{L}_{\mathcal{A}}$ 
	- $\gg$  Stores : 850
	- SKU : 500

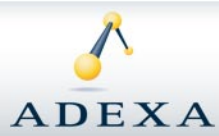

*3*

What are main items and issues for Pulmuone's S&OP process?  $\mathcal{C}$ 

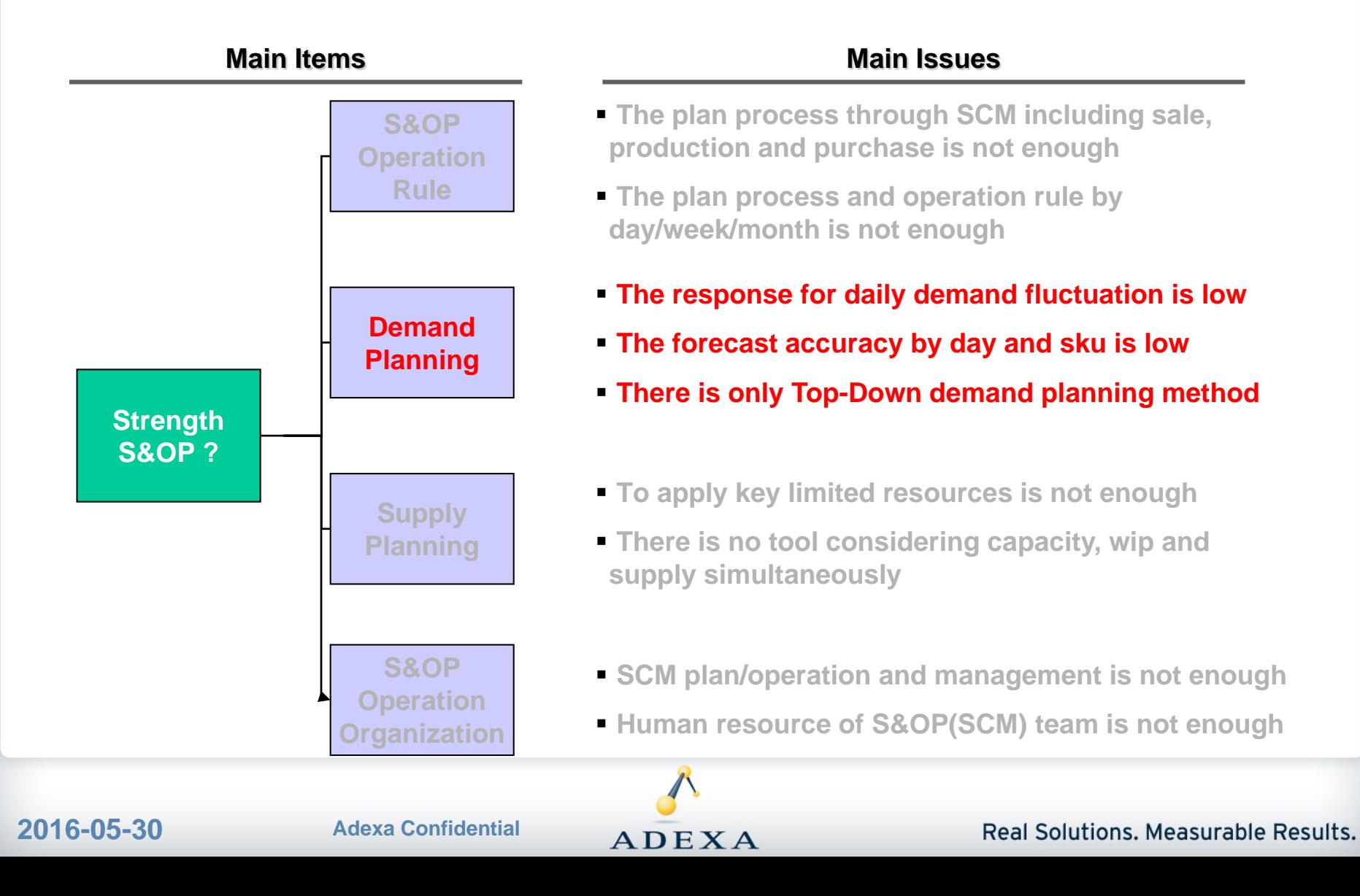

Adexa DX Module & Implementation Time  $\mathcal{L}_{\mathcal{A}}$ 

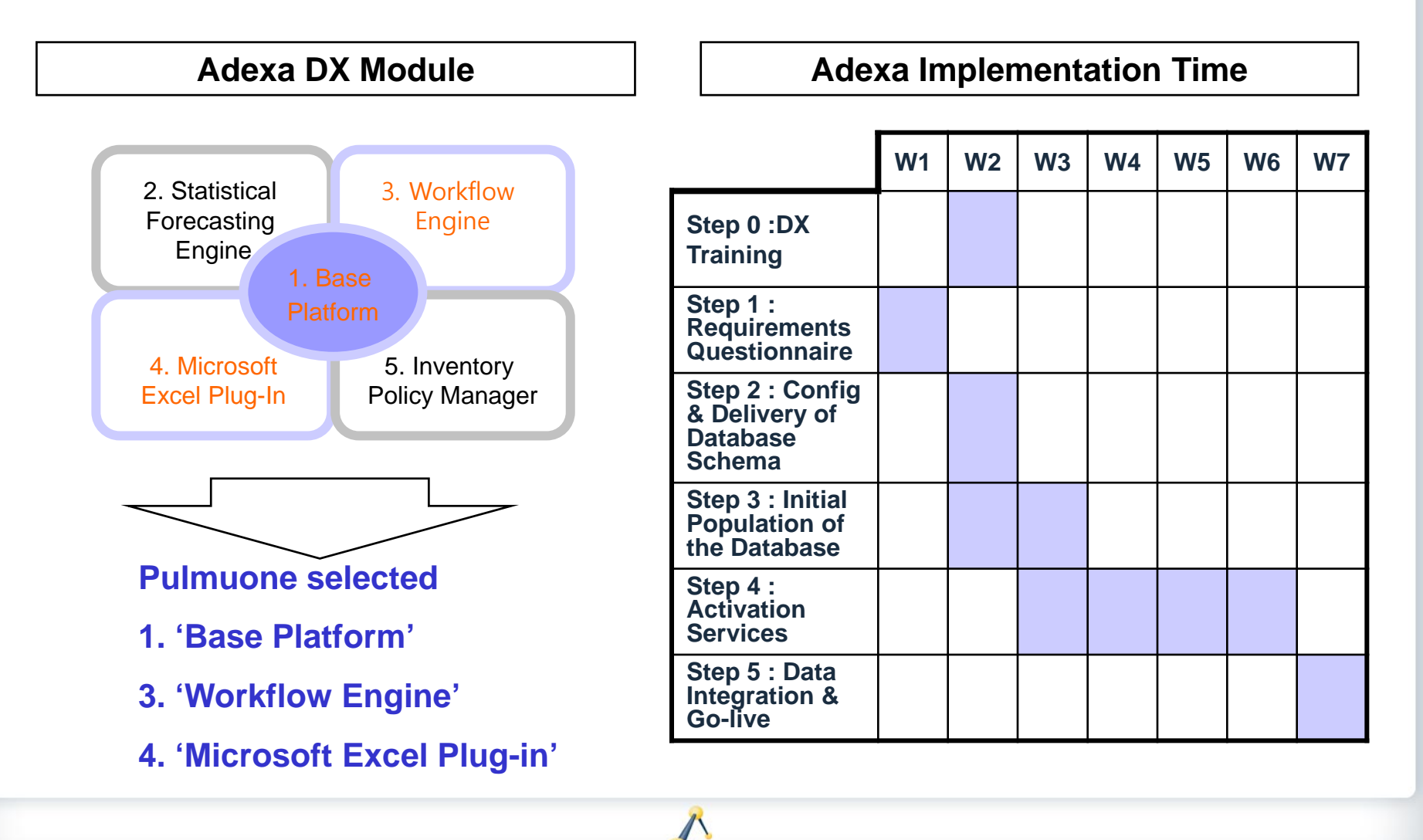

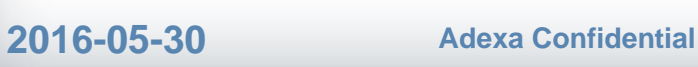

#### Real Solutions, Measurable Results,

## **Key Requirements**

- 1. Implementing Demand Planning Process
	- $\gg$  Quarterly / Monthly / Weekly / Daily
- 2. Planning Hierarchy & Managing
	- $\gg$  Product / Store / Time
	- >> Base Line / Promotion / Free Goods
	- $\gg$  View & Security by User
- 3. Forecast considering Seasonal / Weekday Index
- 4. Revenue Forecast
- 5. Offline Forecast ( Excel )
- 6. Workflow

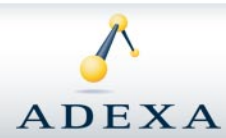

### **1. Implementing Demand Planning Process \_ Solution**

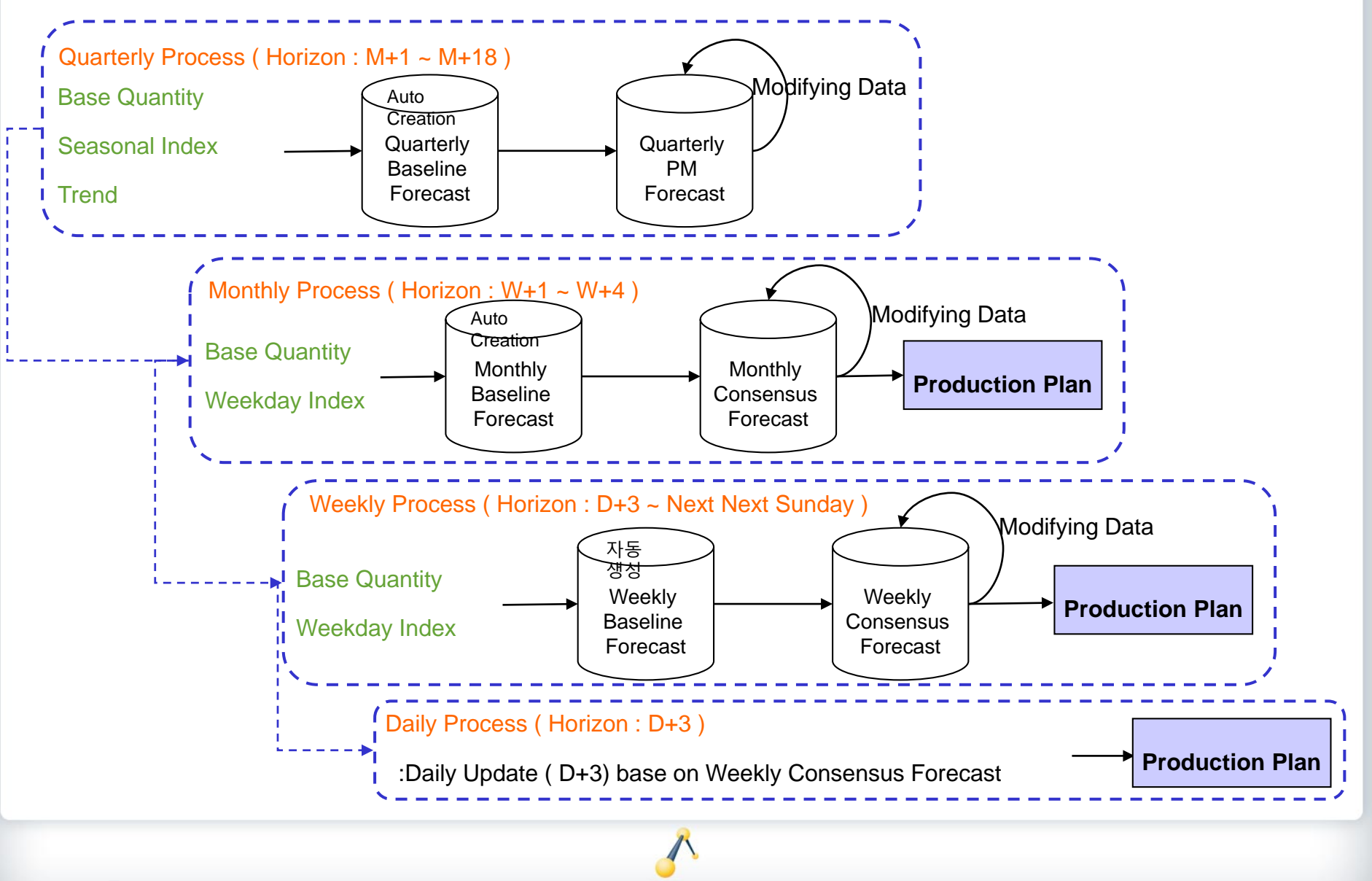

**2016-05-30 Adexa Confidential**

**ADEXA** 

Real Solutions, Measurable Results.

*7*

## **2. Planning Hierarchy & Managing \_ Solution**

### **1. Product**

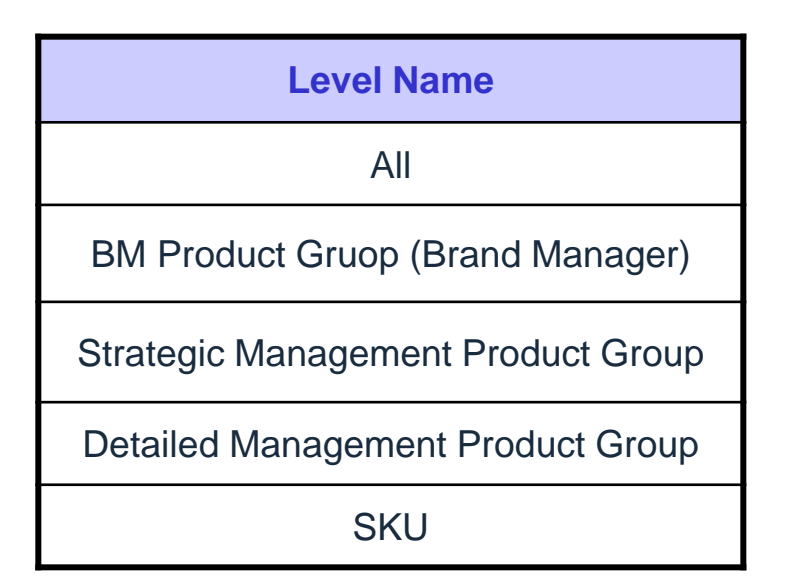

### **2. Customer**

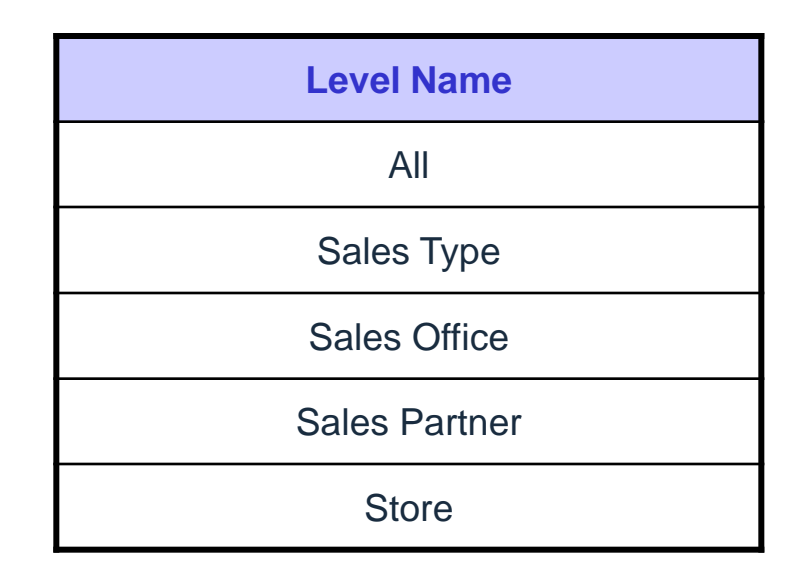

- ★ **Temperature :** normal / cold / freezing
- ★ **Expiration Date :** 5 day / 7 day / 15 day / 1 month / more than 1 month

### **3. Time**

**2016-05-30 Adexa Confidential**

Year  $\rightarrow$  Quarter  $\rightarrow$  Month  $\rightarrow$  Week  $\rightarrow$  Day

Real Solutions, Measurable Results.

## **2. Planning Hierarchy & Managing \_ Solution**

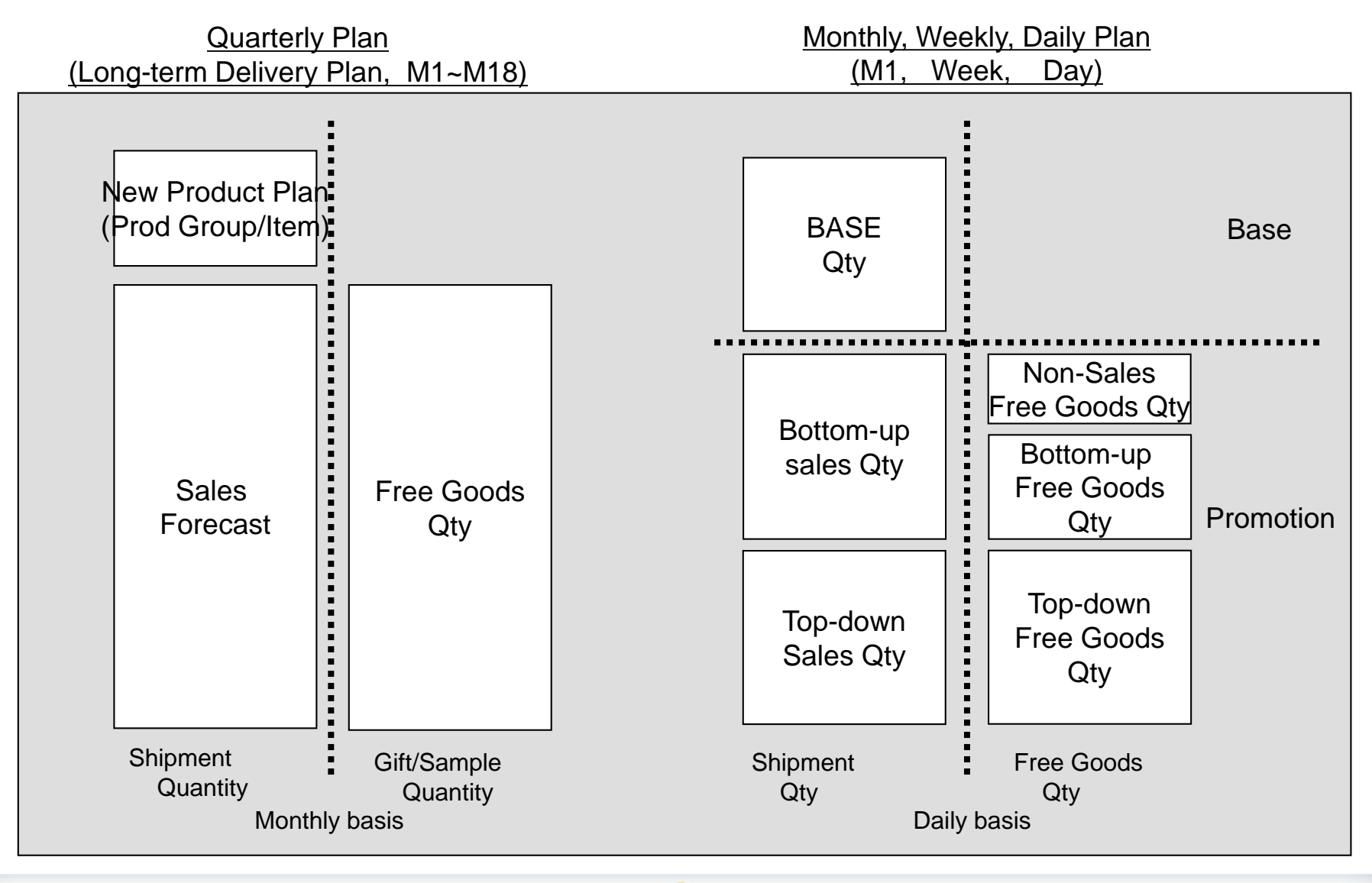

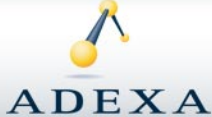

**2016-05-30 Adexa Confidential**

## **2. Planning Hierarchy & Managing \_ Solution**

### Various views by customer business rules

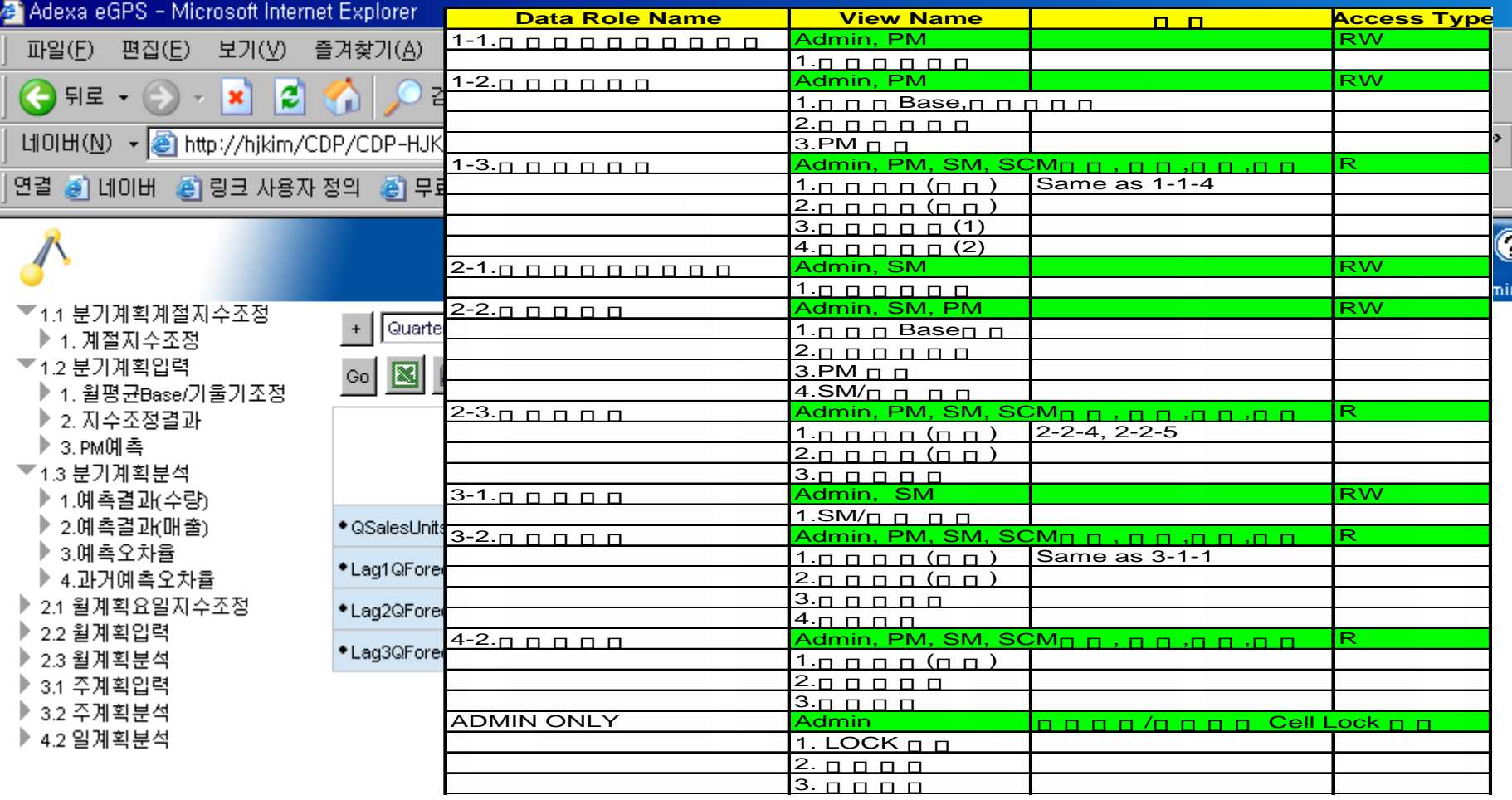

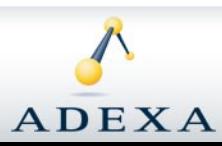

#### Real Solutions. Measurable Results.

**2016-05-30 Adexa Confidential**

## **3. Forecast considering Seasonal / Weekday Index \_ Solution**

### Calculating and Modifying Seasonal / Weekday Index

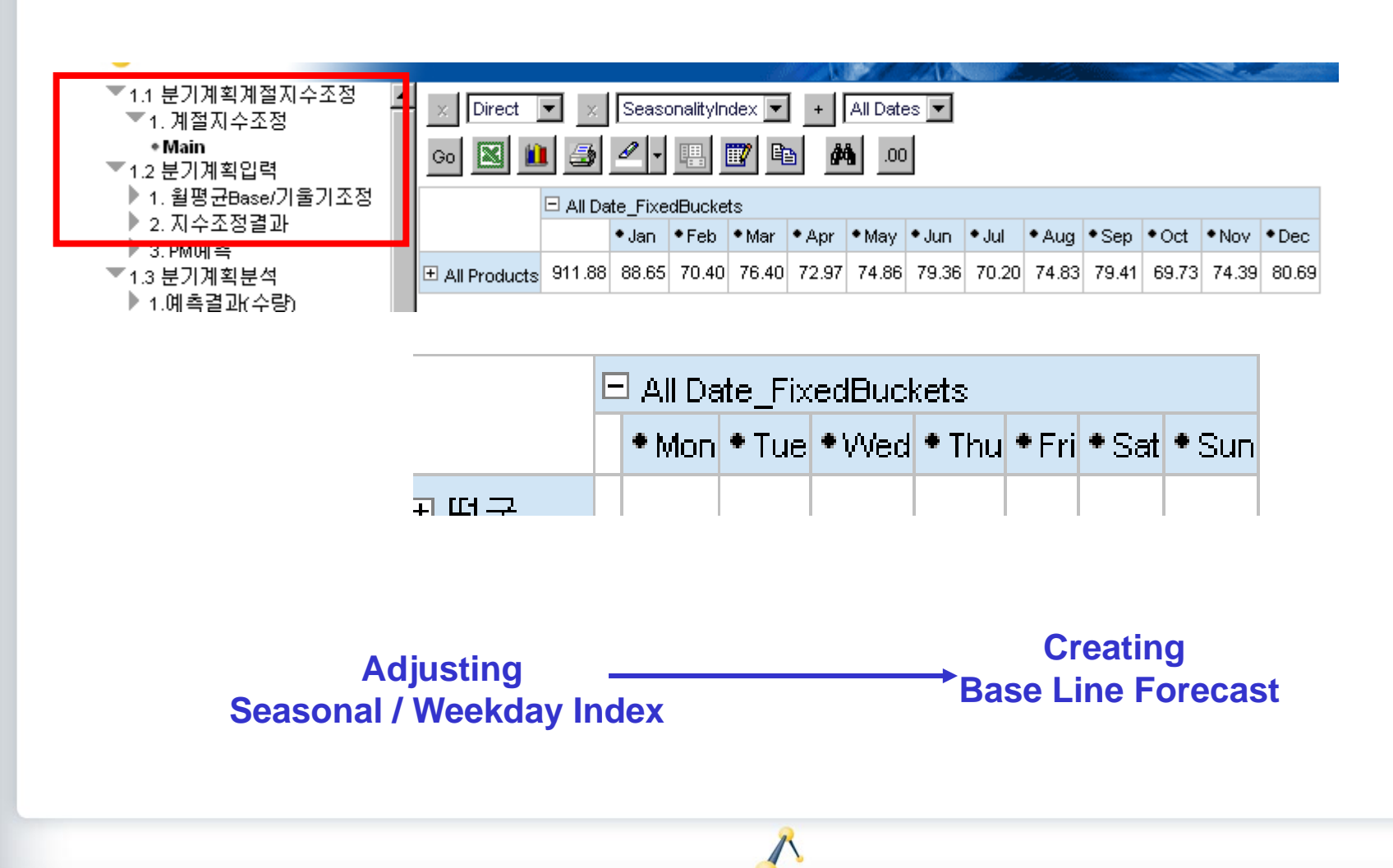

**2016-05-30 Adexa Confidential**

**ADEXA** 

Real Solutions, Measurable Results,

**4. Revenue Forecast \_ Solution**

Revenue Forecast – Multi UOM ( Unit of Measure)

### **Forecast by changing ASP, unit and revenue**

• Revenue = Units X Average Sales Price

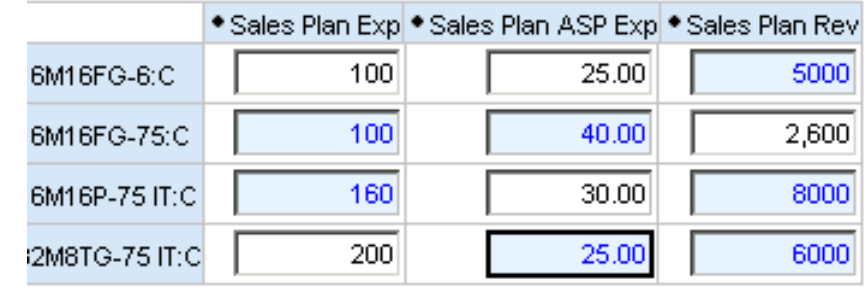

- Changing three measures
	- Unit
	- ASP
	- Revenue

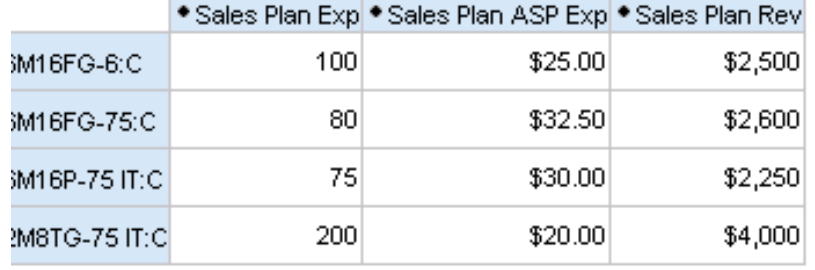

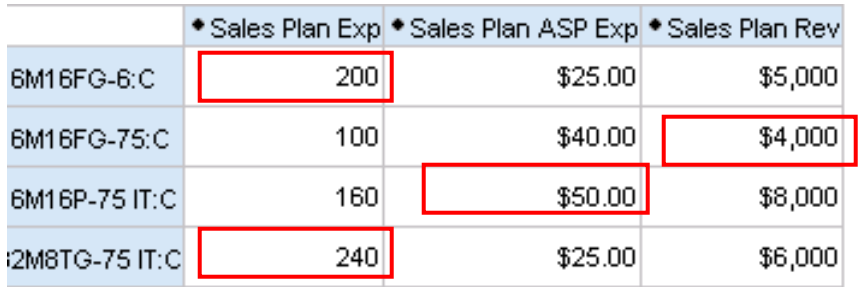

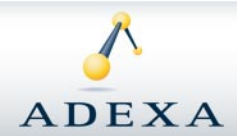

#### Real Solutions, Measurable Results,

#### **2016-05-30 Adexa Confidential**

### Excel On/Offline Interoperability

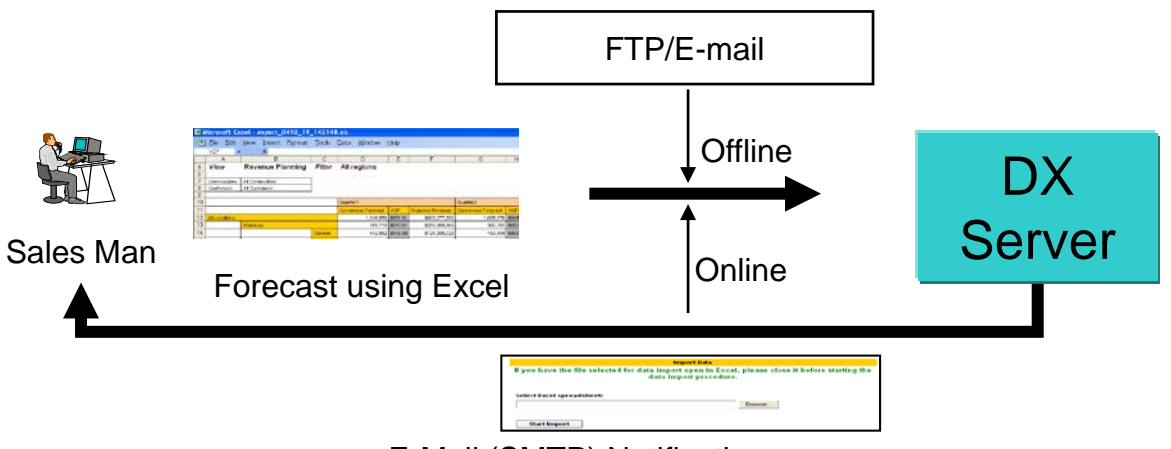

E-Mail (SMTP) Notification

- **Excel Down/Up Load**
- **Editing any level data downloaded**
- **After uploading, user can verify in DX immediately**

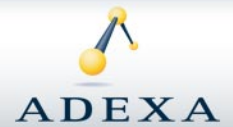

Real Solutions, Measurable Results,

**6. Workflow \_ Solution**

**To-Do & Completed :** Workflow supporting the plan process  $\mathcal{N}_{\mathrm{c}}$ 

Alerts

**Alerts :** Real-time Alert/Messaging about exceptions $\mathcal{P}^{\mathcal{C}}$ 

#### П Cell Count × **Alert Name** 6  $\Box$ Corporate Target Attainment < 90% з. 6  $\Box$ Forecast Change > 40% 13 െ Forecast Error > 20% 9.  $\Box$ 6 П Unmet Demand > 40% з.

#### To Do

\* Mark as Completed \* Add \* Delete \* Reset \* Reject

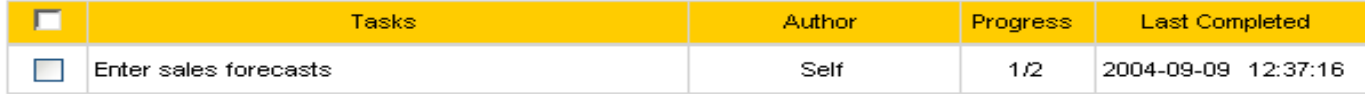

#### Completed

#### \* Delete \* Reset

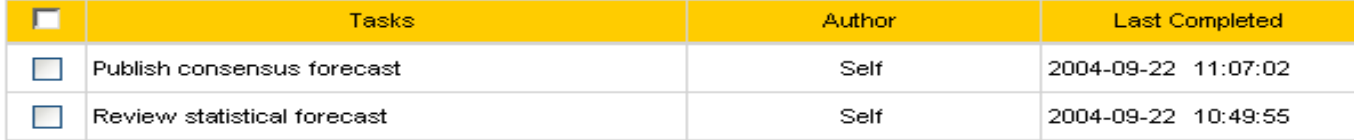

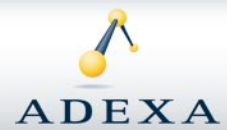

#### Real Solutions, Measurable Results,

#### **2016-05-30 Adexa Confidential**

#### • Evaluate Alert

## **Benefits**

◆ Rapid Response for Daily Demand Fluctuation

Improvement of Forecast Accuracy through below

- Monthly / Weekly / Daily plan process
- **applying Top-Down & Bottom-up methods**

Improvement of Customer Service Level through Rapid Response

Inventory Reduction through accurate forecast

◆ Lead Time Reduction through integrating Sales & Production

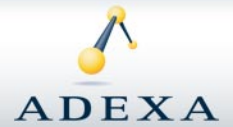

Real Solutions. Measurable Results.

*15*